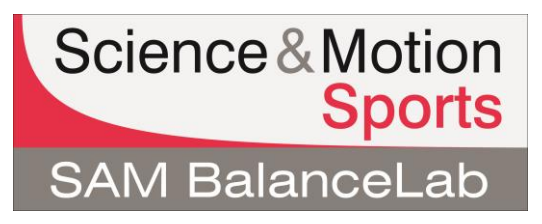

Depending on where BalanceLab 1.x data is stored, different steps will be needed to import the data. If the BalanceLab 1.x data is stored on a different computer, please proceed with step b).

#### **a) BalanceLab 1.x is installed on the same computer as BalanceLab 2 / 3**

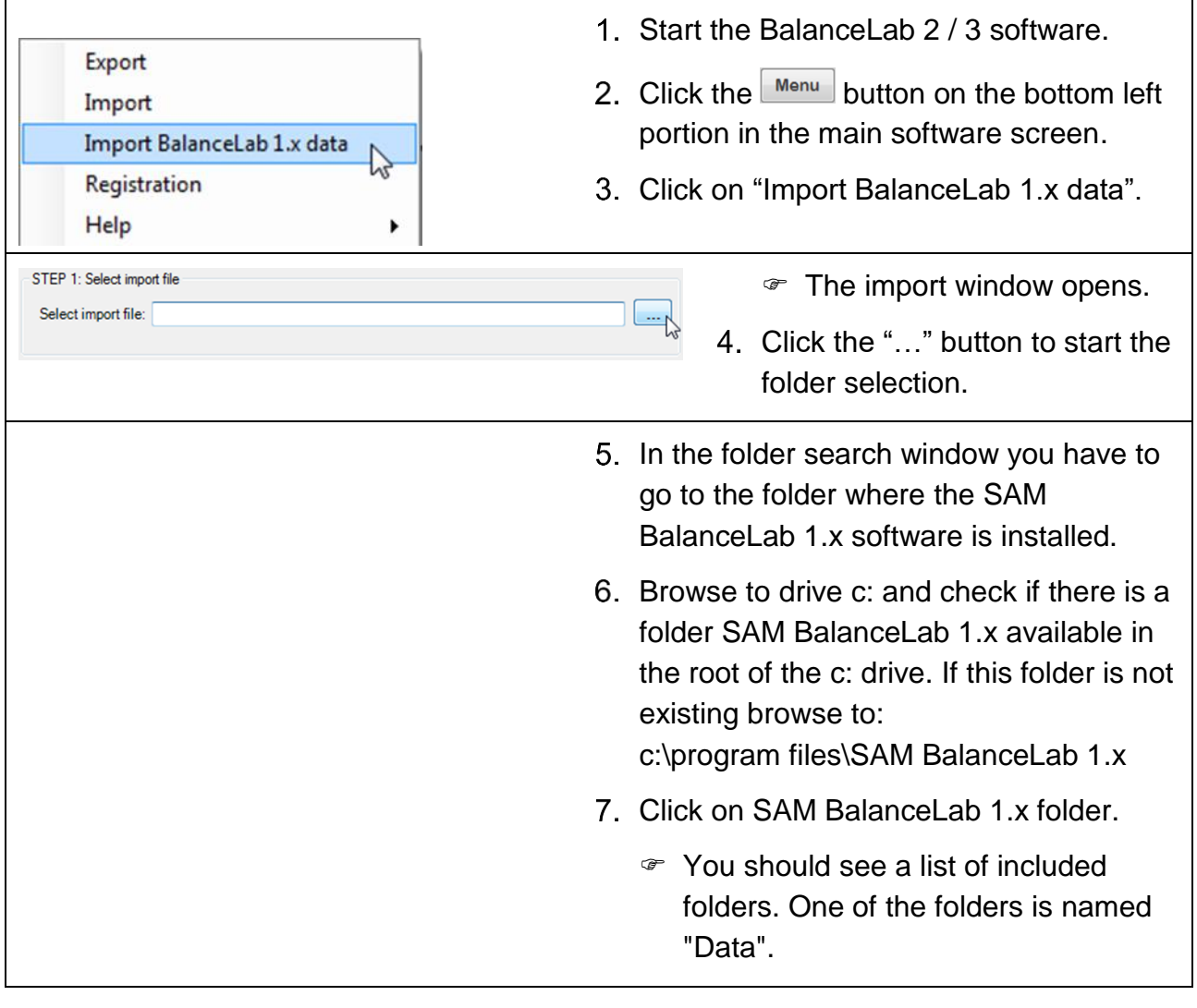

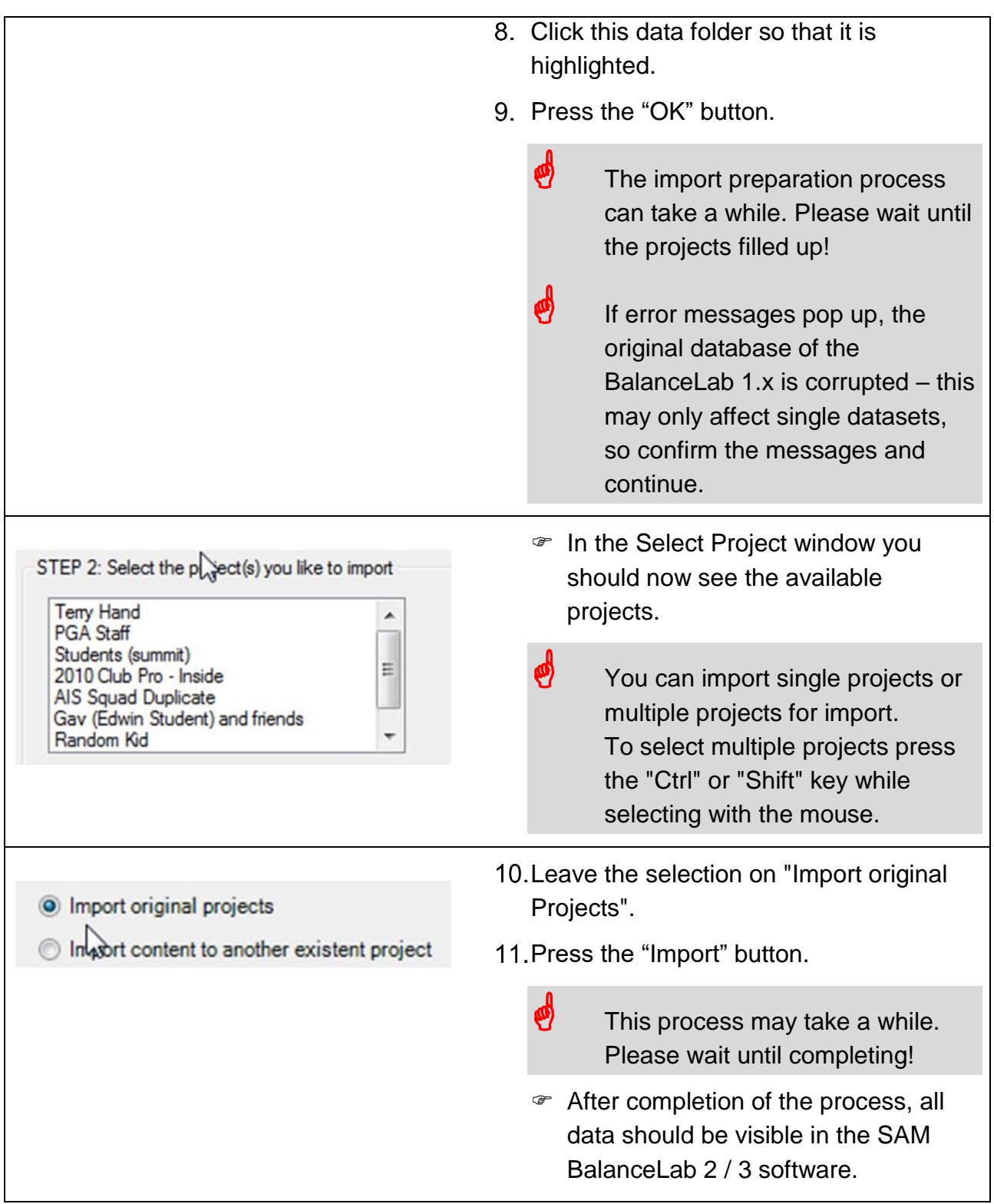

## **b) BalanceLab 1.x is installed on a different computer**

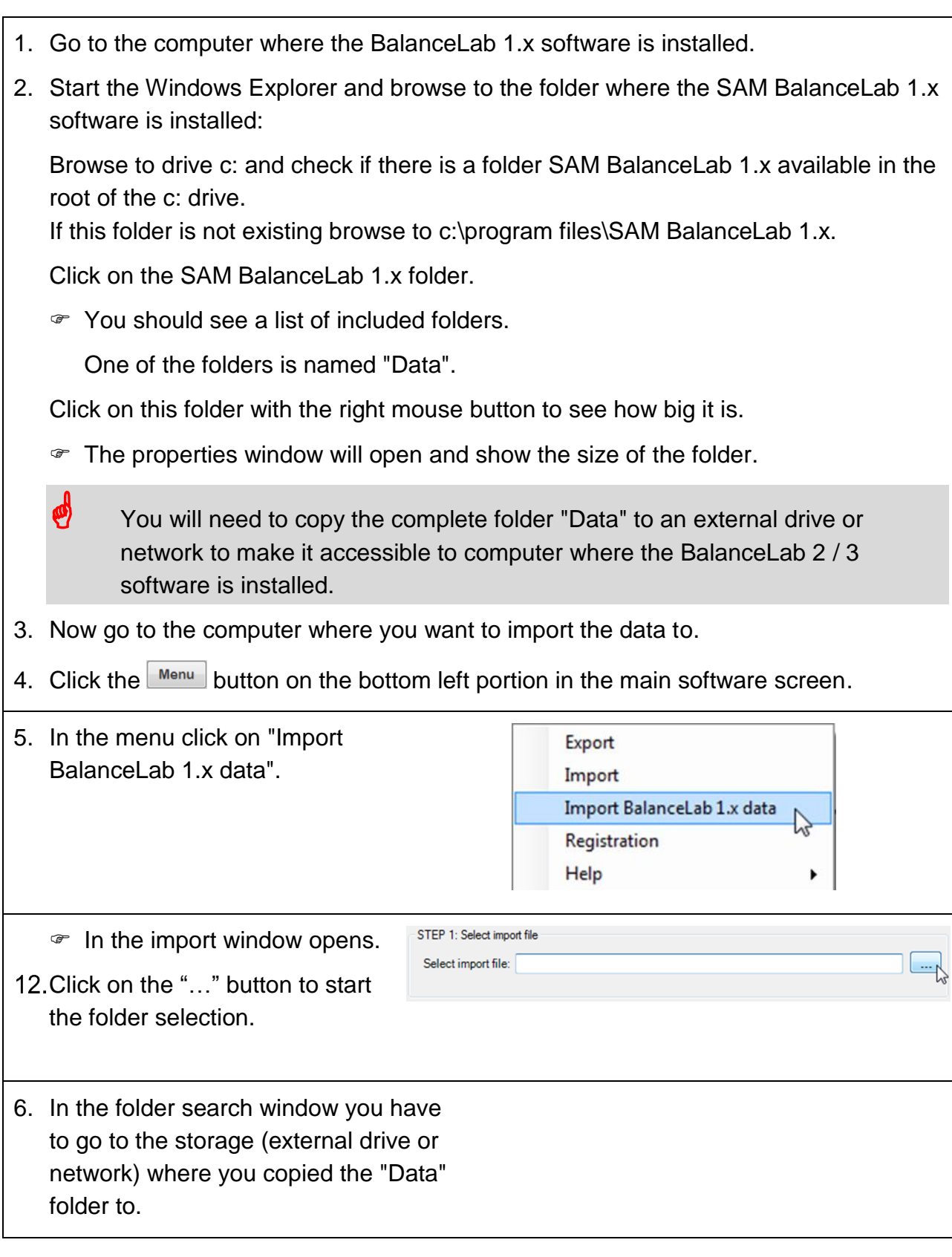

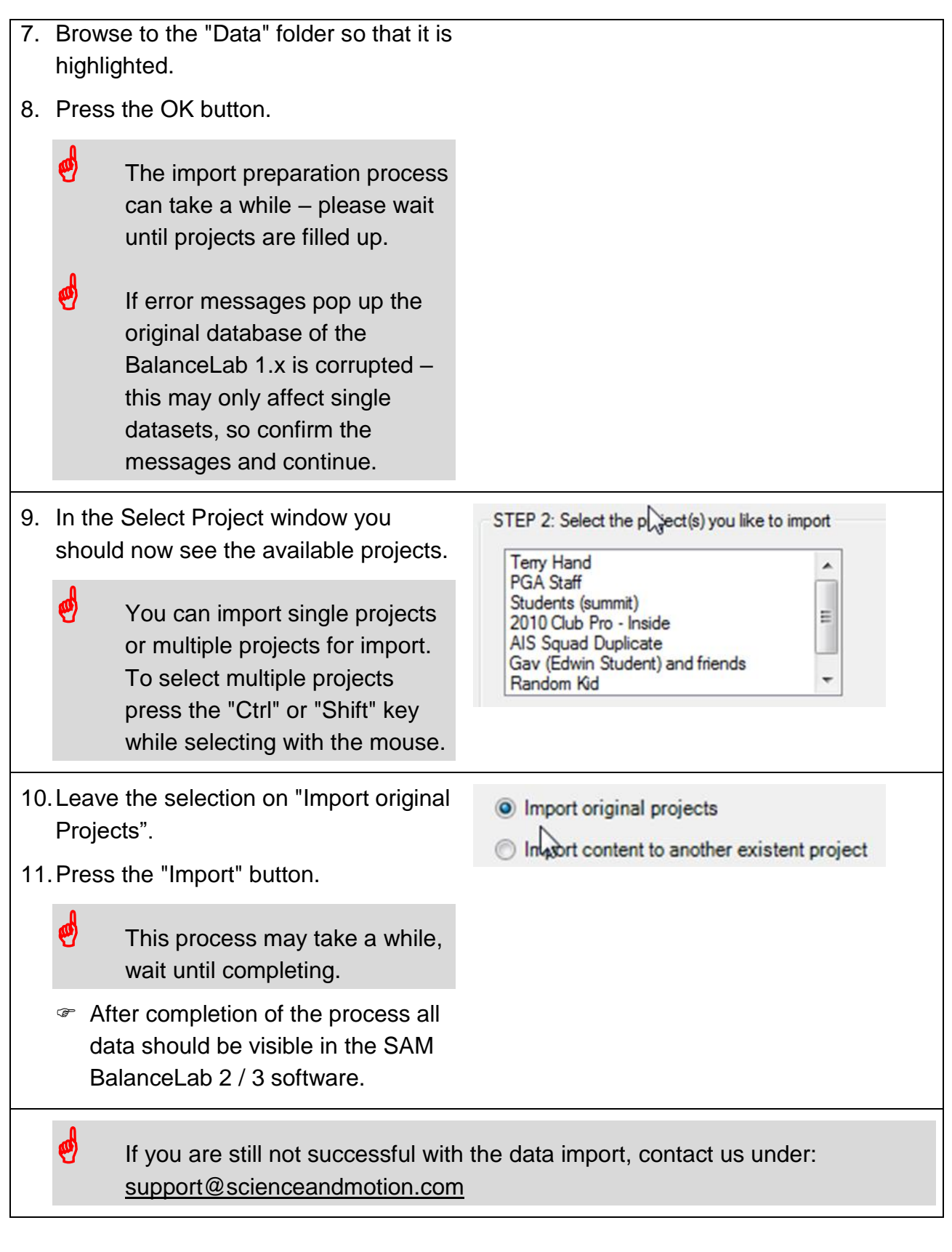